Kantonsgericht des Kantons Zug Einzelrichter Postfach 6301 Zug

# **Rechtsöffnungsbegehren**

**(Zum Ausfüllen des Formulars finden Sie sachdienliche Hinweise in unserem Merkblatt)**

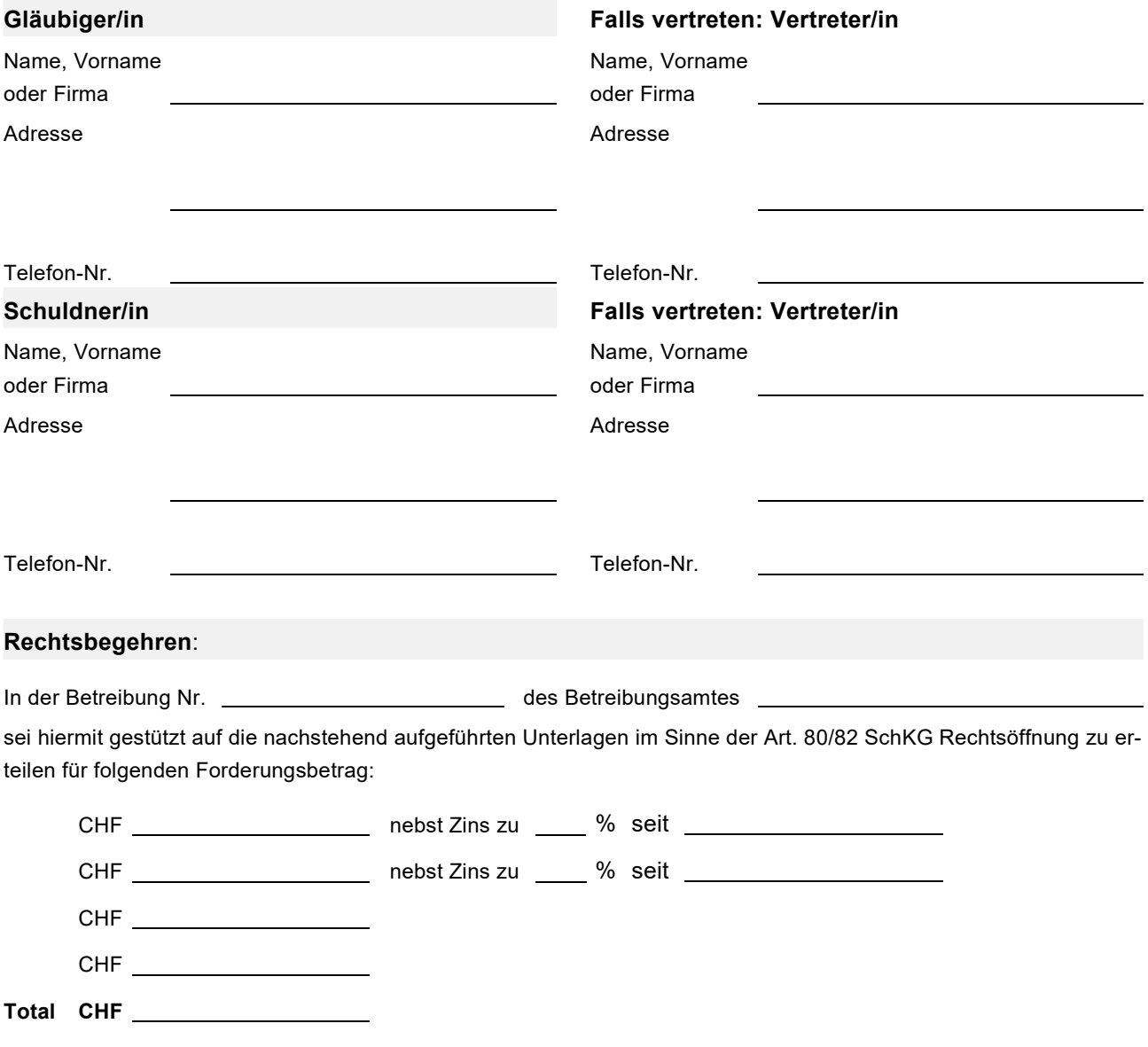

Die Gerichtskosten seien der Schuldnerin / dem Schuldner aufzuerlegen.

**Rechtsöffnungstitel** (z.B. Urteil, Vertrag, Schuldanerkennung):

**Forderungsgrund**:

**Begründung**:

**Ort und Datum Unterschrift Gläubiger/in bzw. Vertreter/in**

# **Beilagen (nummeriert)**:

- Zahlungsbefehl
- Rechtsöffnungstitel
- bei Vertretung: Vollmacht
- weitere sachdienliche Dokumente (wie z.B. Mahnungen):

**Gesuch und Beilagen sind dem Kantonsgericht im Doppel einzureichen.** 

# **Merkblatt Rechtsöffnung**

# **1. Wie wird der Rechtsvorschlag beseitigt?**

Der Rechtsvorschlag des Schuldners führt zum Stillstand der Betreibung [\(Art. 78](http://www.admin.ch/ch/d/sr/281_1/a78.html) Abs. 1 [SchKG\)](http://www.admin.ch/ch/d/sr/281_1/a78.html). Damit diese fortgesetzt werden kann, muss der Rechtsvorschlag in einem Gerichtsverfahren beseitigt werden [\(Art. 79,](http://www.admin.ch/ch/d/sr/281_1/a79.html) [80](http://www.admin.ch/ch/d/sr/281_1/a80.html) und [82 SchKG\)](http://www.admin.ch/ch/d/sr/281_1/a82.html). Dem Gläubiger stehen dabei grundsätzlich zwei Wege offen. Die Beseitigung des Rechtsvorschlages kann im Rahmen eines ordentlichen Prozesses (siehe unten Ziff. 5) oder im summarischen Verfahren, dem sog. Rechtsöffnungsverfahren, erfolgen.

**Hinweis:** Es lohnt sich, die Verfahrensart sorgfältig zu prüfen und allenfalls mit einer Fachperson zu besprechen.

## **2. Wann kann das Rechtsöffnungsverfahren gewählt werden?**

Die Beseitigung des Rechtsvorschlages im Rechtsöffnungsverfahren ist nur bei Vorliegen eines sog. Rechtsöffnungstitels möglich.

**Achtung**: Die Einreichung eines Rechtsöffnungsbegehrens ohne Rechtsöffnungstitel führt zur Abweisung des Begehrens mit Kostenfolgen zulasten des Gläubigers.

# **3. Was ist ein Rechtsöffnungstitel?**

Beim Rechtsöffnungstitel handelt es sich im Allgemeinen um eine Urkunde (gegebenenfalls mehrere Urkunden), welche die besonderen gesetzlichen Anforderungen erfüllt (vgl. Art. 80 bzw. Art. 82 SchKG) und deshalb zur Rechtsöffnung berechtigen kann.

# **3.1 Definitiver Rechtsöffnungstitel (Art. 80 SchKG)**

Ein definitiver Rechtsöffnungstitel liegt vor, wenn sich die geltend gemachte Forderung aus einem vollstreckbaren gerichtlichen Entscheid (z.B. Forderungs-, Scheidungsurteil, gerichtlicher Vergleich) oder einer vollstreckbaren Verfügung schweizerischer Verwaltungsbehörden (z.B. Steuerveranlagung, Verfügung über die Feuerwehrersatzabgabe oder andere öffentlichrechtliche Abgaben) ergibt. Auch eine vollstreckbare öffentliche Urkunde nach Art. 347 bis 352 ZPO kann zur definitiven Rechtsöffnung berechtigen.

**Achtung**: Gerichtliche Entscheide und Verfügungen von Verwaltungsbehörden sind mit einer **Vollstreckbarkeitsbescheinigung** versehen, einzureichen.

## **3.2 Provisorischer Rechtsöffnungstitel (Art. 82 SchKG)**

Beruht die Forderung auf einer **schriftlichen** Schuldanerkennung im Sinne von Art. 82 SchKG, so kann der Gläubiger gestützt auf diesen Rechtsöffnungstitel die provisorische Rechtsöffnung verlangen. Eine solche liegt vor, wenn der Schuldner mittels Unterschrift (oder im Rahmen einer öffentlich beurkundeten Erklärung) bestätigt hat, eine bestimmte bzw. eine sofort bestimmbare Geldsumme zu schulden. Auch zweiseitige Verträge (z.B. Mietvertrag, Darlehensvertrag, Kaufvertrag etc.) können zur provisorischen Rechtsöffnung berechtigen.

**Achtung**: Die Urkunde muss **vom Schuldner handschriftlich unterzeichnet** sein. Für sich alleine ungenügend sind:

- vom Schuldner nicht unterzeichnete Rechnungen, E-Mails oder Lieferscheine;
- vom Schuldner unterzeichnete Dokumente, aus denen der geschuldete Betrag nicht hervorgeht.

Wird provisorische Rechtsöffnung erteilt, steht dem Schuldner die sog. Aberkennungsklage offen (Art. 83 Abs. 2 SchKG). Im Aberkennungsprozess wird über den materiellen Bestand der Forderung entschieden.

#### **4. Was ist beim Ausfüllen des Formulars zu beachten?**

#### **4.1 Allgemeines**

- Das Begehren muss in **deutscher Sprache** abgefasst sein;
- Gläubiger/in und Schuldner/in sind eindeutig zu bezeichnen. Bei natürlichen Personen sind Namen und Vornamen anzugeben. Bei juristischen Personen (AG, GmbH, Genossenschaften etc.) ist der Firmenname gemäss Handelsregister [\(www.zefix.ch\)](http://www.zefix.ch/) anzugeben;
- Das Begehren muss vom/von der Gläubiger/in oder deren Vertretung unterzeichnet sein;
- Für jede Betreibung (d.h. für jeden Zahlungsbefehl) ist ein separates Begehren mit Beilagen einzureichen.

#### **4.2 Forderungsgrund**

Es ist anzugeben, um welche Forderung es geht. Insbesondere ist bei periodischen Forderungen (Mietzins, Lohn, Unterhalt usw.) anzugeben, auf welchen Zeitraum sich die Forderung bezieht (z.B. "Miete für die Monate Mai bis August 2016", "Forderung auf Rückzahlung des Darlehens vom 12./14.04.2015" oder Forderung gestützt auf den Entscheid des Kantonsgerichts Zug vom 26.11.2014).

#### **4.3 Begründung**

Es ist in nachvollziehbarer Weise darzulegen, weshalb der Schuldner gestützt auf den betreffenden Rechtsöffnungstitel verpflichtet ist, dem Gläubiger die verlangte Summe zu bezahlen. Der Gläubiger muss insbesondere darlegen,

- wie sich der Betrag zusammensetzt, für den Rechtsöffnung verlangt wird (detaillierte Aufstellung unter Berücksichtigung geleisteter Zahlungen);
- welches Dokument oder welche Dokumente als Rechtsöffnungstitel gelten soll/en;
- dass die Forderung bei Einleitung der Betreibung fällig war.

#### **4.4 Einzureichende Unterlagen**

Dem Rechtsöffnungsbegehren beizulegen sind:

- der Zahlungsbefehl
- der Rechtsöffnungstitel (vgl. oben Ziff. 3)
- bei Vertretung: Vollmacht
- allenfalls weitere sachdienliche Dokumente (wie z.B. Mahnungen).

Die eingereichten Belege sind zu nummerieren. Ferner sind Rechtsöffnungsbegehren und Beilagen **im Doppel** einzureichen.

#### **5**. **Was ist zu tun, wenn für eine Forderung kein Rechtsöffnungstitel vorliegt?**

Verfügt der Gläubiger über keinen Rechtsöffnungstitel, so hat er zur Durchsetzung seines Anspruchs den ordentlichen Prozessweg zu beschreiten. Für eine Klage im ordentlichen Verfahren muss ein Gläubiger im Kanton Zug in der Regel zuerst an den Friedensrichter gelangen (vgl. Art. 197 ff. ZPO). Streitigkeiten aus der Miete von unbeweglichen Sachen sind jedoch über die [Schlichtungsbehörde Miet- u](http://www.gerichte-zh.ch/ZRP/zuerich.nsf/0/cd83bd15f3484748c1256c8900691c36/$FILE/MG_SB.htm)nd Pachtrecht, arbeitsrechtliche Streitigkeiten über die Schlichtungsbehörde Arbeitsrecht einzuleiten.

Im ordentlichen Verfahren wird über Bestand und Fälligkeit der Forderung entschieden. Der Gläubiger kann im Rahmen der Klage neben der Verpflichtung des Schuldners zur Zahlung der geforderten Summe zugleich die Beseitigung des Rechtsvorschlags in einer hängigen Betreibung verlangen.